<span id="page-0-0"></span>Espectrograma An´alisis Tiempo–Frecuencia

#### IIE

 $1$ Facultad de Ingeniería Universidad de la República

October 2, 2023

 $\leftarrow$ 

<span id="page-1-0"></span>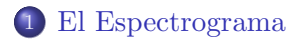

### 2 [An´alisis de Fourier de tiempo corto](#page-2-0)

[Efecto del enventanado](#page-2-0)

 $\leftarrow$ 

∍

### <span id="page-2-0"></span>Contenido

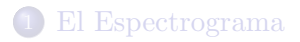

### 2 [An´alisis de Fourier de tiempo corto](#page-2-0)

[Efecto del enventanado](#page-2-0)

4 0 3

Criterios:

- $\bullet$  Ancho del lóbulo principal.
- Caída del peso de los lóbulos secundarios.
- **e** Peso máximo relativo de lóbulos secundarios.

Otras ventanas:

- Hamming
- Hann
- Blackman.

 $\leftarrow$ 

### Análisis de Fourier de tiempo corto (STFT)

#### Efecto del enventanado

Propiedades de la ventana:

 $\bullet$  ancho del lóbulo principal: inversamente proporcional al largo  $L$ 

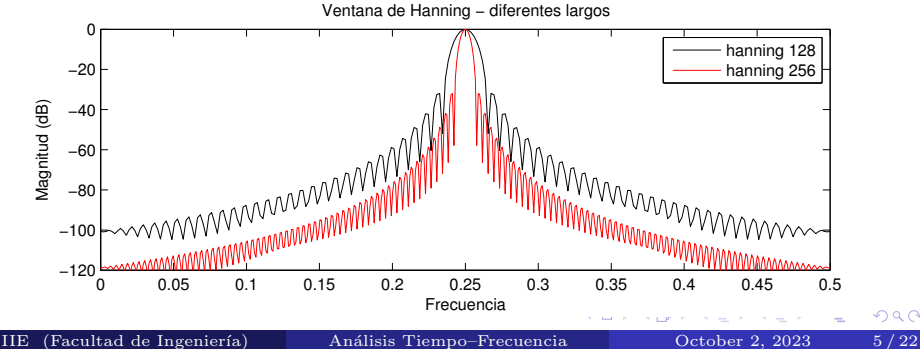

### Análisis de Fourier de tiempo corto (STFT)

#### Efecto del enventanado

Propiedades de la ventana:

- $\bullet$  ancho del lóbulo principal: inversamente proporcional al largo  $L$
- nivel de lóbulos secundarios: independiente del largo

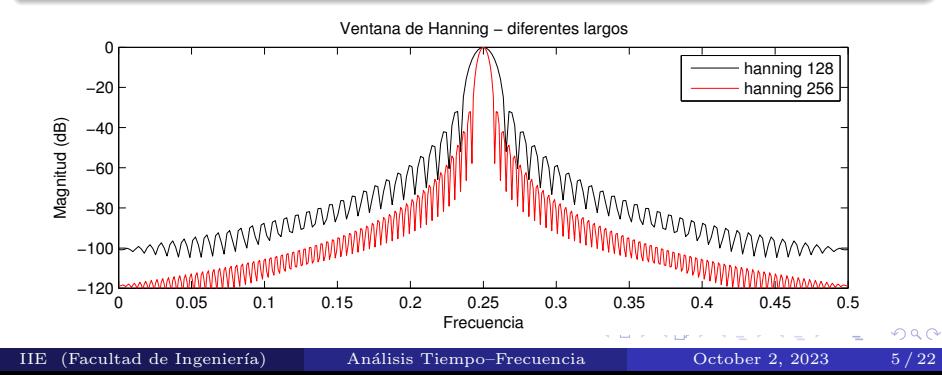

# Análisis de Fourier de tiempo corto (STFT)

#### Efecto del enventanado

Propiedades de la ventana:

- $\bullet$  ancho del lóbulo principal: inversamente proporcional al largo  $L$
- nivel de lóbulos secundarios: independiente del largo depende del tipo de ventana

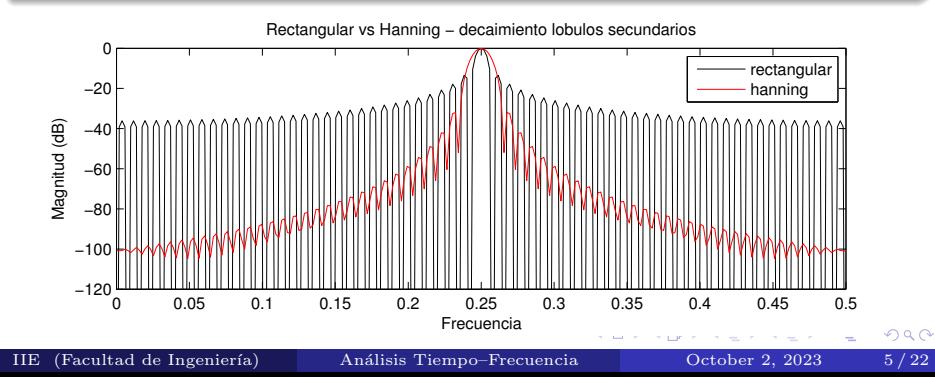

### <span id="page-7-0"></span>Análisis de Fourier de tiempo corto (STFT)

#### Efecto del enventanado

Propiedades de la ventana:

- $\bullet$  ancho del lóbulo principal: inversamente proporcional al largo  $L$
- nivel de lóbulos secundarios: independiente del largo depende del tipo de ventana
	- rectangular: -13dB,  $2\frac{f_s}{L}$  hanning: -31dB,  $4\frac{f_s}{L}$

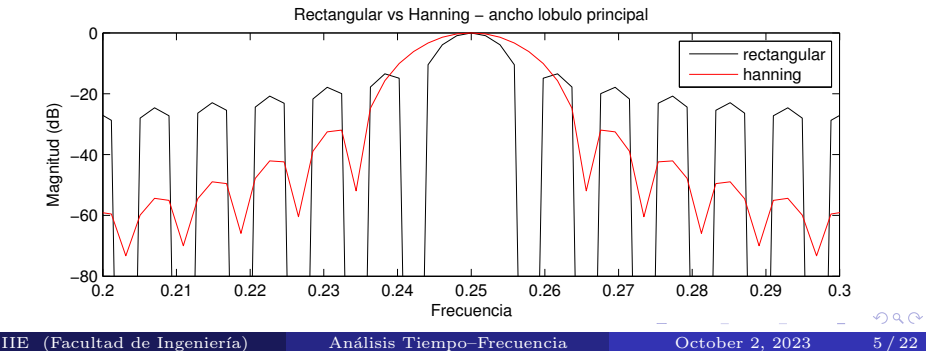

### <span id="page-8-0"></span>Análisis de Fourier de tiempo corto (STFT)

#### Efecto del enventanado

• compromiso entre ancho lóbulo principal y nivel lóbulos secundarios

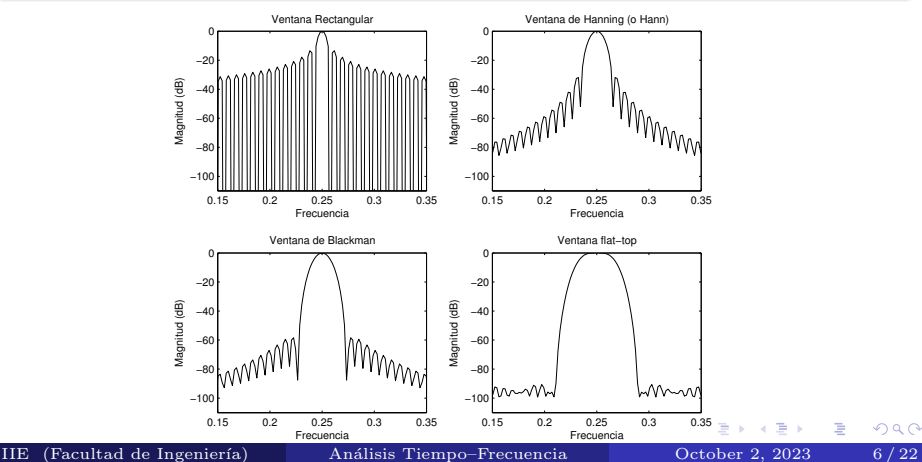

### <span id="page-9-0"></span>Análisis de Fourier de tiempo corto (STFT)

#### Efecto del enventanado

• compromiso entre ancho lóbulo principal y nivel lóbulos secundarios

ejemplo: análisis de frecuencias cercanas  $(0.1 \times 0.15)$ 

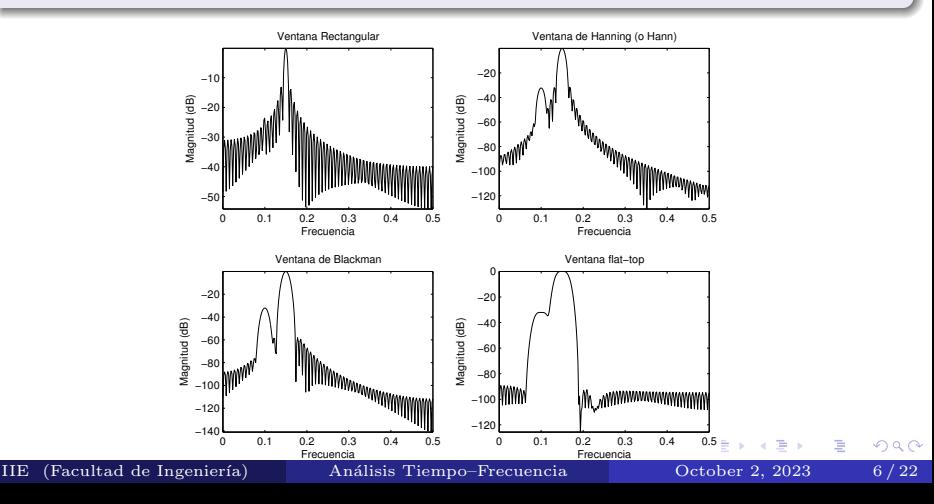

<span id="page-10-0"></span>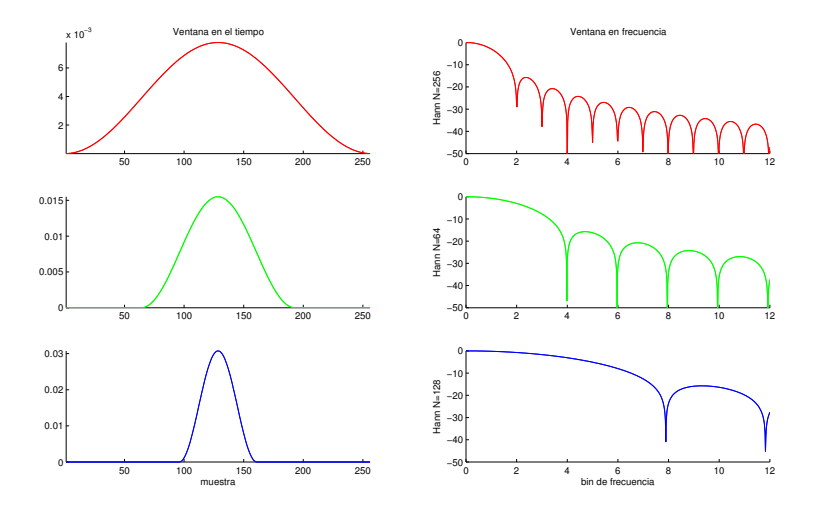

∍

 $\leftarrow$   $\Box$ 

É

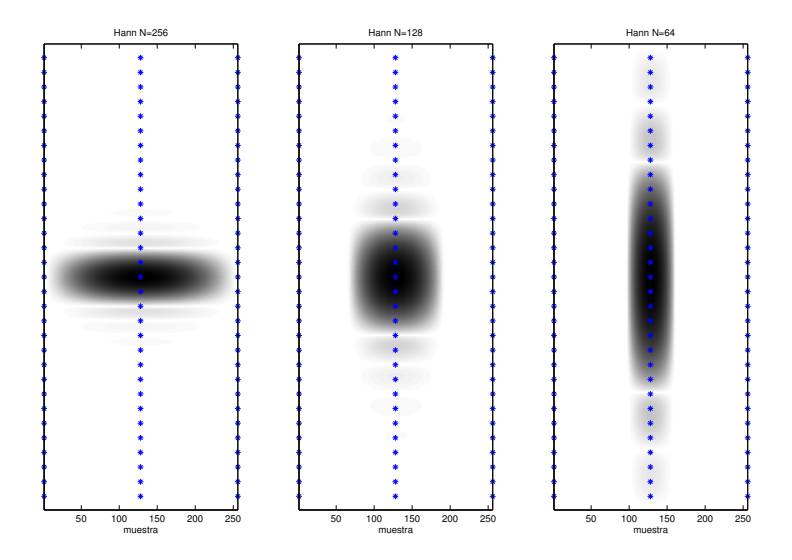

 $\leftarrow$ 

重

### Análisis de Fourier de tiempo corto (STFT)

#### Efecto del enventanado

ventanas típicas: unos pocos componentes en frecuencia no nulos

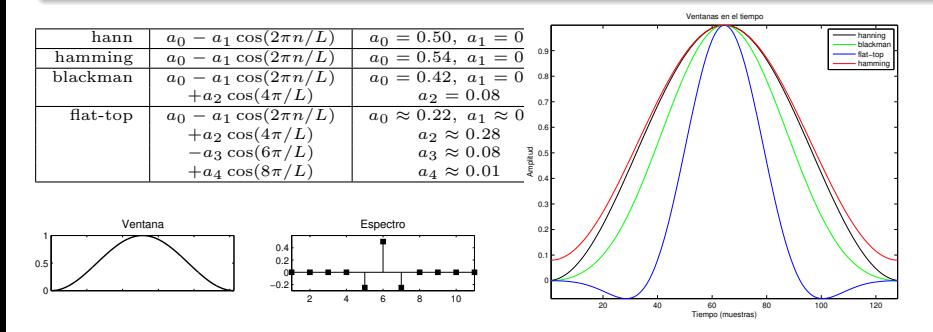

4 0 8

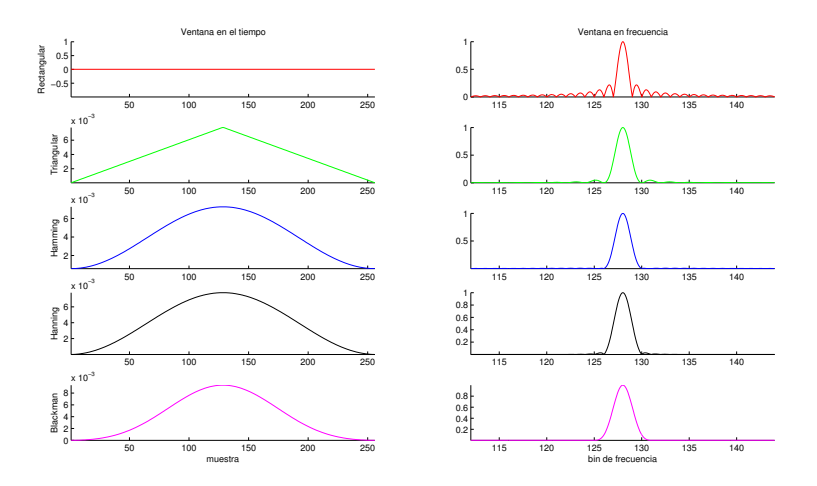

4 D F

Þ

×

 $299$ 

ă.

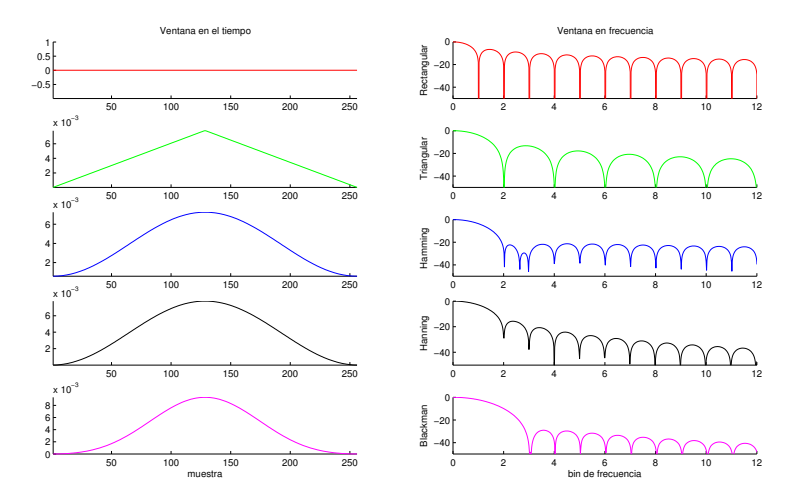

Þ

ă. ×

 $\leftarrow$   $\Box$ 

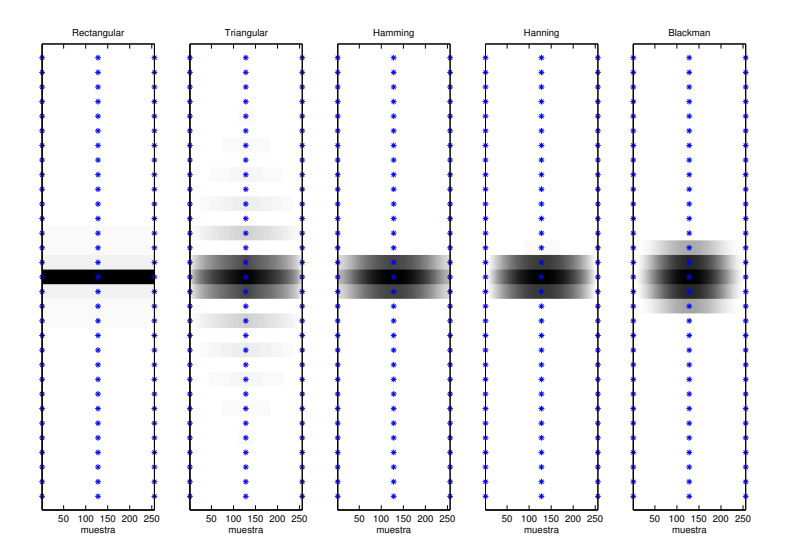

4 D F

ă.

 $299$ 

<span id="page-16-0"></span>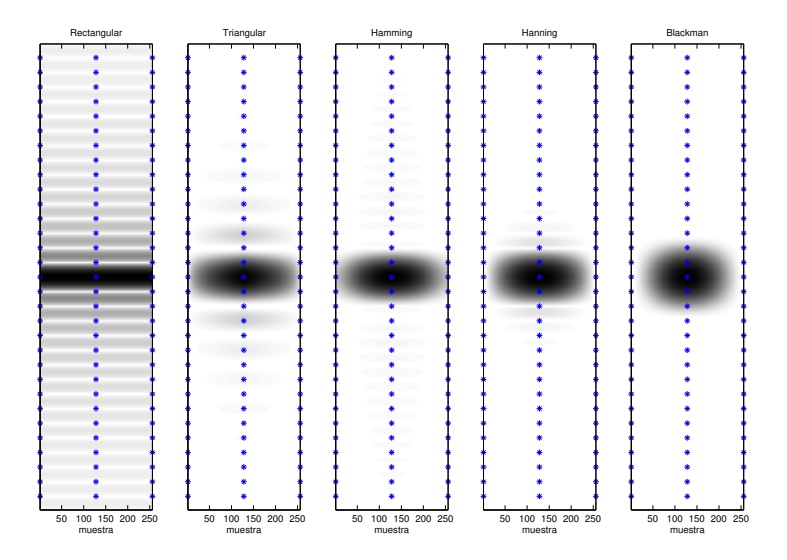

4 D F

ă.

 $299$ 

### <span id="page-17-0"></span>Análisis de Fourier de tiempo corto (STFT)

#### Efecto del enventanado

- An´alisis de voz usando diferente largo de ventana
- 64 ms estructura armónica clara
- 16 ms s´olo se distinguen las formantes

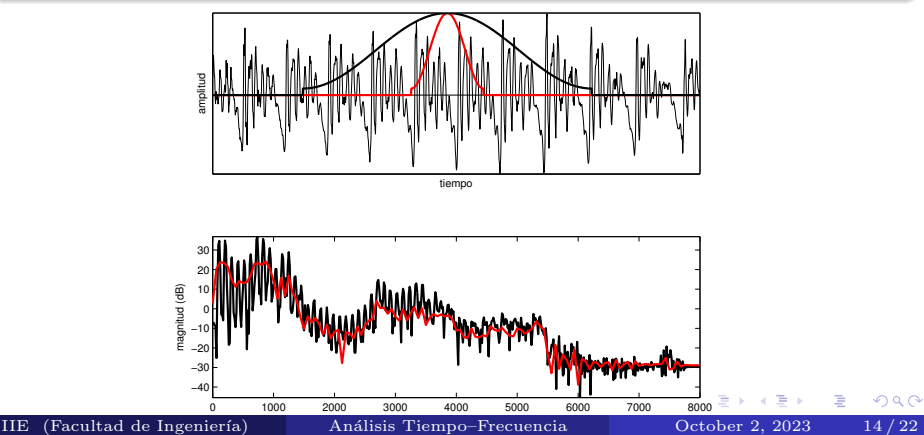

### <span id="page-18-0"></span>Análisis de Fourier de tiempo corto (STFT)

#### Efecto del enventanado

- An´alisis de voz usando diferente largo de ventana
- 64 ms estructura armónica clara
- 16 ms s´olo se distinguen las formantes

pero las formantes pueden cambiar a lo largo de 50 ms

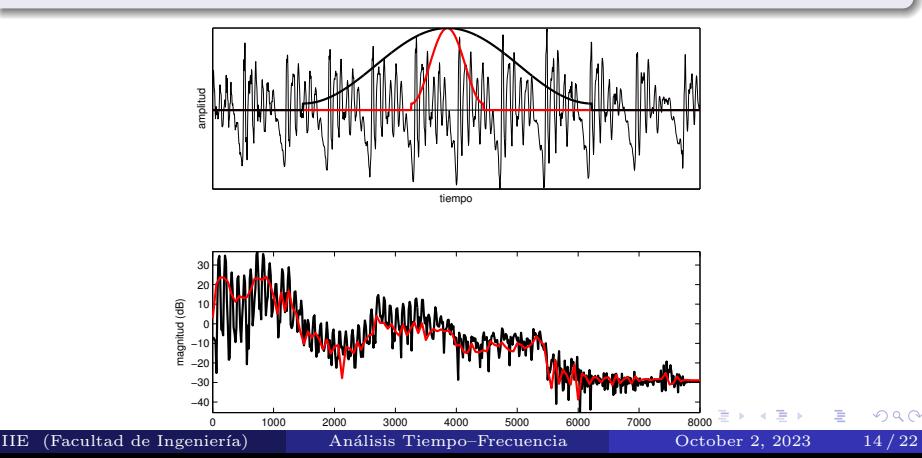

### <span id="page-19-0"></span>Análisis de Fourier de tiempo corto (STFT)

#### Efecto del enventanado

- An´alisis de voz usando diferente largo de ventana
- 64 ms estructura armónica clara
- 16 ms s´olo se distinguen las formantes

pero las formantes pueden cambiar a lo largo de 50 ms

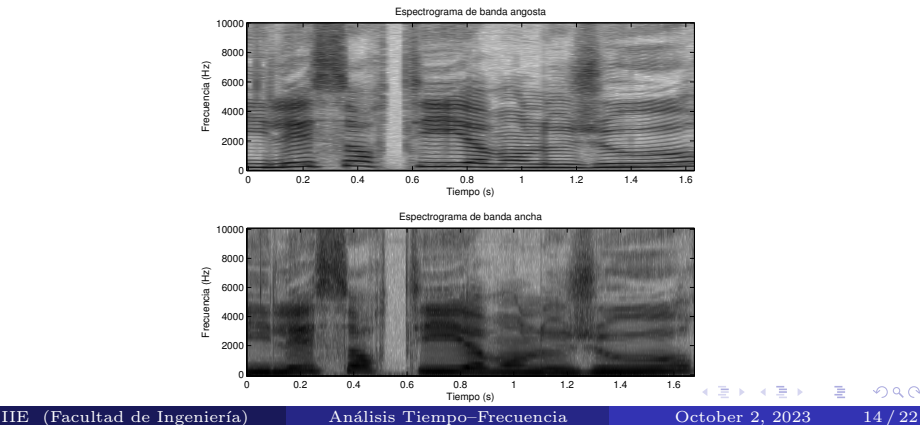

 $\Omega$ 

### <span id="page-20-0"></span>Análisis de Fourier de tiempo corto (STFT)

#### Espectrograma

### $\bullet$  largo L (y forma) de la ventana determina la resolución

- espectrograma de banda ancha (L chico)
- $\bullet$  espectrograma de *banda angosta* (L grande)
- **·** resolución constante en tiempo-frecuencia

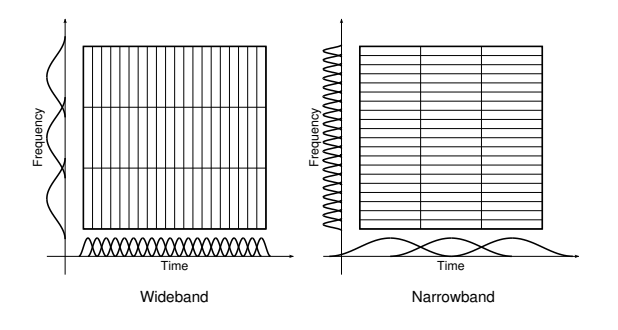

4 0 8

 $\Omega$ 

### Análisis de Fourier de tiempo corto (STFT)

#### Banda ancha

- pobre resolución espectral
- $\bullet$  buena resolución temporal

#### Banda angosta

- buena resolución espectral
- pobre resolución temporal

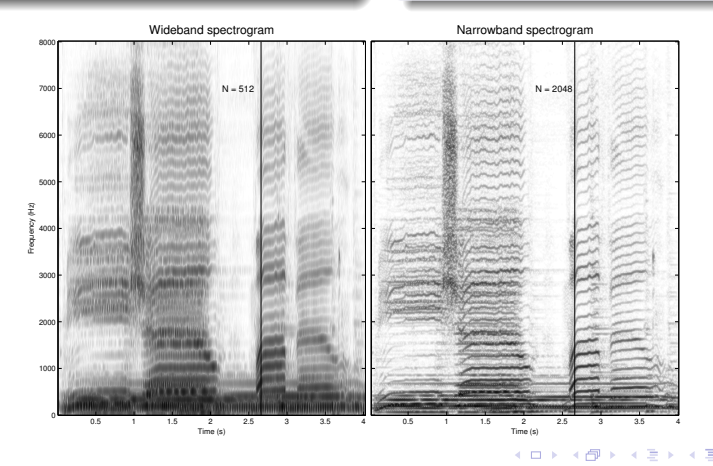

つへへ

### Análisis de Fourier de tiempo corto (STFT)

#### Banda ancha

- pobre resolución espectral
- $\bullet$  buena resolución temporal

#### Banda angosta

- buena resolución espectral
- pobre resolución temporal

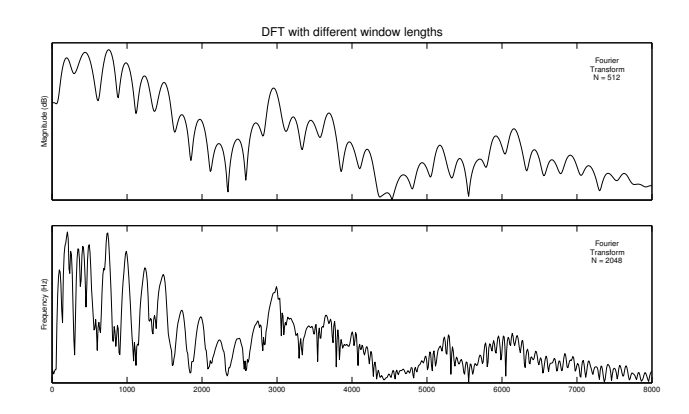

 $\Box$ 

### Análisis de Fourier de tiempo corto (STFT)

#### Banda ancha

- pobre resolución espectral
- $\bullet$  buena resolución temporal

#### Banda angosta

- buena resolución espectral
- pobre resolución temporal

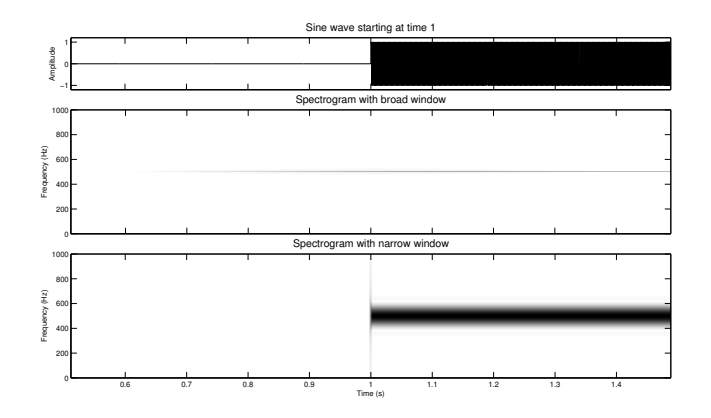

 $\leftarrow$ 

### Análisis de Fourier de tiempo corto (STFT)

Constant Q Transform

DFT:

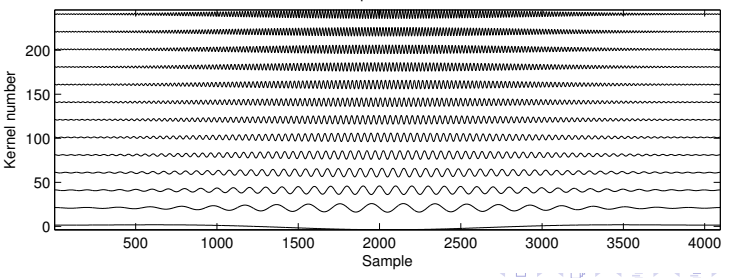

Temporal kernels

ă,

### Análisis de Fourier de tiempo corto (STFT)

#### Constant Q Transform

DFT:

$$
X[k] = \sum_{n=0}^{N-1} w[n]x[n]e^{-j2\pi kn/N}
$$

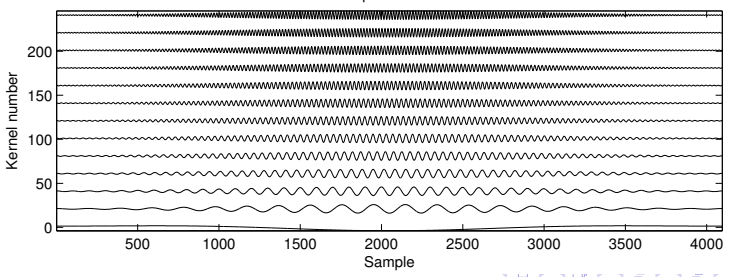

Temporal kernels

 $2Q$ 

ă,

### Análisis de Fourier de tiempo corto (STFT)

Constant Q Transform

DFT:

$$
X[k] = \sum_{n=0}^{N-1} w[n]x[n]e^{-j2\pi kn/N}
$$

$$
Q_k = f_k/\Delta f = k
$$

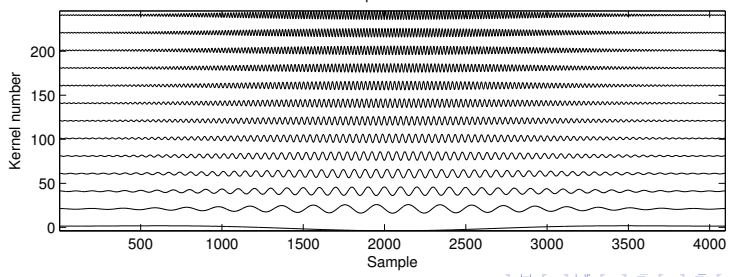

Temporal kernels

ă,

 $2Q$ 

### Análisis de Fourier de tiempo corto (STFT)

### Constant Q Transform

CQT:

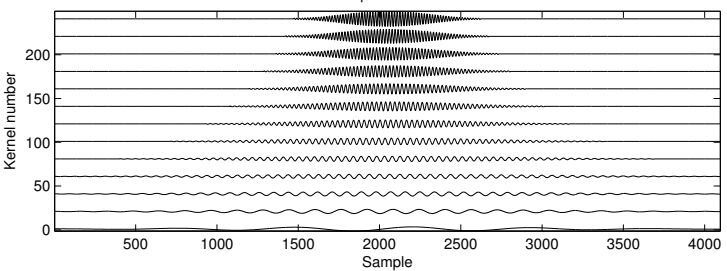

Temporal kernels

ă.

 $2Q$ 

### Análisis de Fourier de tiempo corto (STFT)

### Constant Q Transform

CQT:  
\n
$$
Q = f_k/\Delta f_k
$$
 constante  
\n $N_k = Q/f_k$  variable

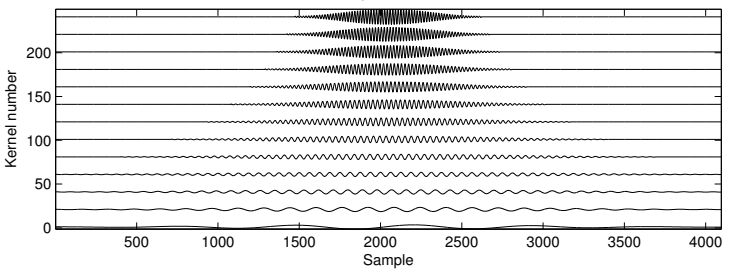

Temporal kernels

É

### Análisis de Fourier de tiempo corto (STFT)

### Constant Q Transform

CQT:  
\n
$$
Q = f_k / \Delta f_k
$$
 constante  
\n
$$
N_k = Q / f_k
$$
 variable  
\n
$$
X^{cq}[k] = \frac{1}{N_k} \sum_{n=0}^{N_k - 1} w_k[n] x[n] e^{-j2\pi Qn / N_k}
$$

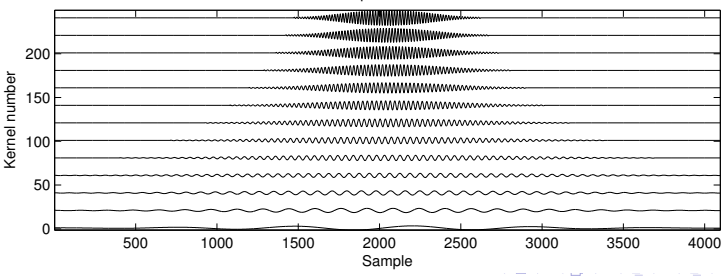

#### Temporal kernels

IIE (Facultad de Ingeniería) Análisis Tiempo–Frecuencia Detober 2, 2023 18/22

ă.

 $2Q$ 

### Análisis de Fourier de tiempo corto (STFT)

Constant Q Transform

la evaluación directa de la CQT es computacionalmente costosa

 $\leftarrow$ 

### Análisis de Fourier de tiempo corto (STFT)

Constant Q Transform

la evaluación directa de la CQT es computacionalmente costosa aproximación eficientemente usando la FFT

#### Constant Q Transform

la evaluación directa de la CQT es computacionalmente costosa aproximación eficientemente usando la FFT

• 
$$
X^{cq}[k] = \frac{1}{N_k} \sum_{n=0}^{N_k-1} w_k[n]x[n]e^{-j2\pi Qn/N_k}
$$

 $\leftarrow$ 

つひひ

### Constant Q Transform

la evaluación directa de la CQT es computacionalmente costosa aproximación eficientemente usando la FFT

• 
$$
X^{cq}[k] = \frac{1}{N_k} \sum_{n=0}^{N_k-1} w_k[n]x[n]e^{-j2\pi Qn/N_k}
$$

 $X^{cq} = x \cdot T^*$ , multiplicación matricial con kernels temporales:

 $\Omega$ 

#### Constant Q Transform

la evaluación directa de la CQT es computacionalmente costosa aproximación eficientemente usando la FFT  $X^{cq}[k] = \frac{1}{N_k} \sum_{n=0}^{N_k-1} w_k[n] x[n] e^{-j2\pi Qn/N_k}$ 

 $X^{cq} = x \cdot T^*$ , multiplicación matricial con kernels temporales:  $T^{*}[n,k] = \begin{cases} \frac{1}{N_k} w_k[n] e^{-j2\pi Qn/N_k} & \text{si } n < N_k \end{cases}$ 0 en otro caso

つひひ

#### Constant Q Transform

la evaluación directa de la CQT es computacionalmente costosa aproximación eficientemente usando la FFT

• 
$$
X^{cq}[k] = \frac{1}{N_k} \sum_{n=0}^{N_k-1} w_k[n]x[n]e^{-j2\pi Qn/N_k}
$$

- $X^{cq} = x \cdot T^*$ , multiplicación matricial con kernels temporales:  $T^{*}[n,k] = \begin{cases} \frac{1}{N_k} w_k[n] e^{-j2\pi Qn/N_k} & \text{si } n < N_k \end{cases}$ 0 en otro caso
- $\bullet$  usando la relación de Parseval para la DFT:

つひひ

#### Constant Q Transform

la evaluación directa de la CQT es computacionalmente costosa aproximación eficientemente usando la FFT

• 
$$
X^{cq}[k] = \frac{1}{N_k} \sum_{n=0}^{N_k-1} w_k[n]x[n]e^{-j2\pi Qn/N_k}
$$

- $X^{cq} = x \cdot T^*$ , multiplicación matricial con kernels temporales:  $T^{*}[n,k] = \begin{cases} \frac{1}{N_k} w_k[n] e^{-j2\pi Qn/N_k} & \text{si } n < N_k \end{cases}$ 0 en otro caso
- $\bullet$  usando la relación de Parseval para la DFT:

$$
X^{cq}[k] = \sum_{n=0}^{N-1} x[n]T^*[n,k] = \frac{1}{N} \sum_{k'=0}^{N-1} X[k']K^*[k',k]
$$

 $\Omega$ 

#### Constant Q Transform

la evaluación directa de la CQT es computacionalmente costosa aproximación eficientemente usando la FFT

• 
$$
X^{cq}[k] = \frac{1}{N_k} \sum_{n=0}^{N_k-1} w_k[n]x[n]e^{-j2\pi Qn/N_k}
$$

- $X^{cq} = x \cdot T^*$ , multiplicación matricial con kernels temporales:  $T^{*}[n,k] = \begin{cases} \frac{1}{N_k} w_k[n] e^{-j2\pi Qn/N_k} & \text{si } n < N_k \end{cases}$ 0 en otro caso
- $\bullet$  usando la relación de Parseval para la DFT:  $X^{cq}[k] = \sum_{n=0}^{N-1} x[n]T^*[n,k] = \frac{1}{N} \sum_{k'=0}^{N-1} X[k']K^*[k',k]$ dónde  $X[k']$  y  $K[k']$ , son la DFT de  $x[n]$  y  $T[n]$ , respectivamente

 $\Omega$ 

### Constant Q Transform

la evaluación directa de la CQT es computacionalmente costosa aproximación eficientemente usando la FFT

• 
$$
X^{cq}[k] = \frac{1}{N_k} \sum_{n=0}^{N_k-1} w_k[n]x[n]e^{-j2\pi Qn/N_k}
$$

- $X^{cq} = x \cdot T^*$ , multiplicación matricial con kernels temporales:  $T^{*}[n,k] = \begin{cases} \frac{1}{N_k} w_k[n] e^{-j2\pi Qn/N_k} & \text{si } n < N_k \end{cases}$ 0 en otro caso
- $\bullet$  usando la relación de Parseval para la DFT:  $X^{cq}[k] = \sum_{n=0}^{N-1} x[n]T^*[n,k] = \frac{1}{N} \sum_{k'=0}^{N-1} X[k']K^*[k',k]$ dónde  $X[k']$  y  $K[k']$ , son la DFT de  $x[n]$  y  $T[n]$ , respectivamente  $K[k',\cdot]$  denominados kernels espectrales

 $\Omega$ 

イロト イ御 ト イヨ ト イヨ ト

### Constant Q Transform

#### Transformada Q - bins lineales

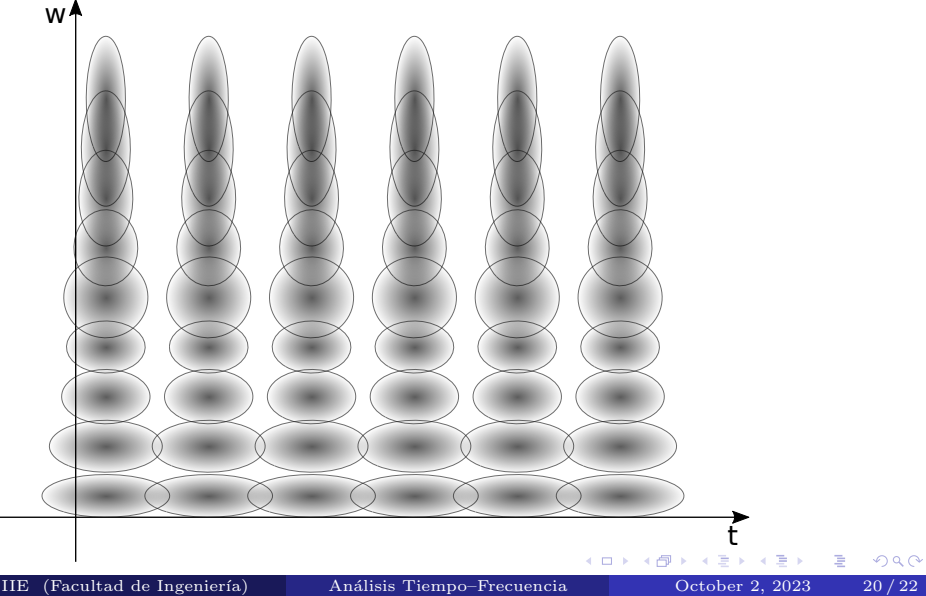

### <span id="page-40-0"></span>Constant Q Transform

Transformada Q - bins espaciados geométricamente

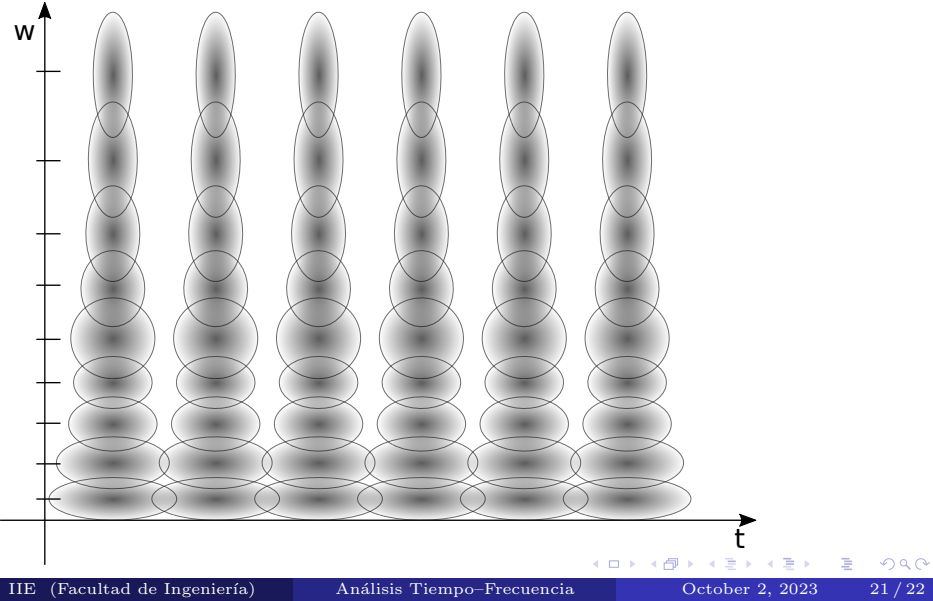

### <span id="page-41-0"></span>Análisis de Fourier de tiempo corto (STFT)

#### Constant Q Transform

#### distribución de los bins en frecuencia

 $\bullet$  la formulación original de la CQT implica distribución geométrica

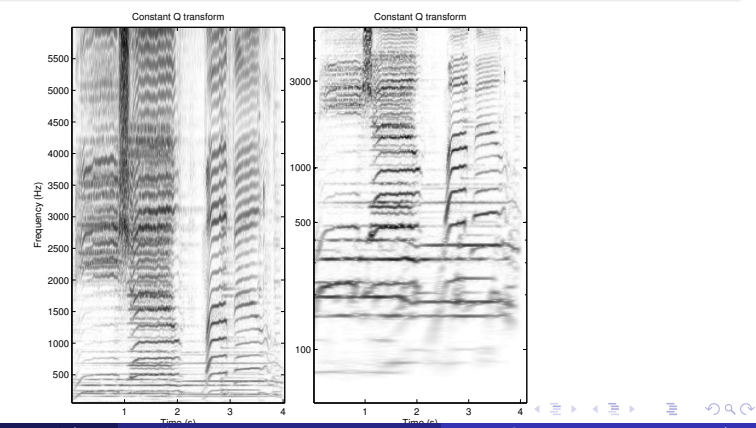

IIE (Facultad de Ingeniería) Análisis Tiempo–Frecuencia Doctober 2, 2023 22/22

Análisis Tiempo-Frecuencia

### <span id="page-42-0"></span>Análisis de Fourier de tiempo corto (STFT)

#### Constant Q Transform

distribución de los bins en frecuencia

- $\bullet$  la formulación original de la CQT implica distribución geométrica
- se puede formular para cualquier otro espaciado, por ejemplo lineal

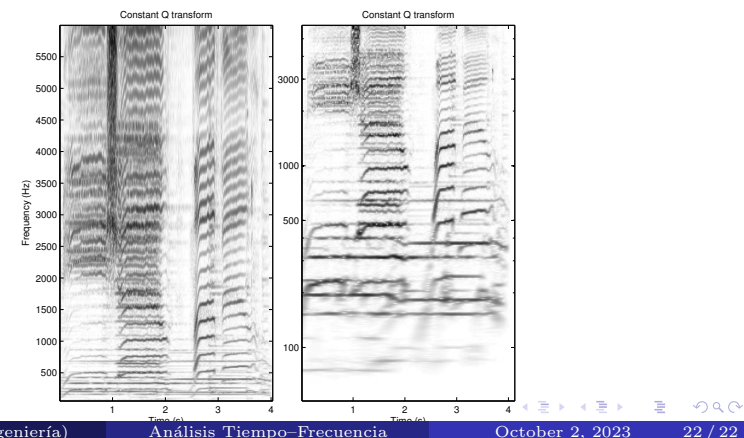

IIE (Facultad de Ingeniería) Análisis Tiempo–Frecuencia Doctober 2, 2023 22/22